# **nag prod limit surviv fn (g12aac)**

# **1. Purpose**

**nag prod limit surviv fn (g12aac)** computes the Kaplan-Meier, (or product-limit), estimates of survival probabilities for a sample of failure times.

# **2. Specification**

```
#include <nag.h>
#include <nagg12.h>
```

```
void nag_prod_limit_surviv_fn(Integer n, double t[], Integer ic[],
            Integer freq[], Integer *nd, double tp[], double p[],
            double psig[], NagError *fail)
```
# **3. Description**

A survivor function,  $S(t)$ , is the probability of surviving to at least time t with  $S(t)=1 - F(t)$ , where  $F(t)$  is the cumulative distribution function of the failure times. The Kaplan-Meier or product limit estimator provides an estimate of  $S(t)$ ,  $\hat{S}(t)$ , from sample of failure times which may be progressively right-censored.

Let  $t_i$ ,  $i = 1, 2, \ldots, n_d$ , be the ordered distinct failure times for the sample of observed failure/censored times, and let the number of observations in the sample that have not failed by time  $t_i$  be  $n_i$ . If a failure and a loss (censored observation) occur at the same time  $t_i$ , then the failure is treated as if it had occurred slightly before time  $t_i$  and the loss as if it had occurred slightly after  $t_i$ .

The Kaplan-Meier estimate of the survival probabilities is a step function which in the interval  $t_i$ to  $t_{i+1}$  is given by

$$
\hat{S}(t) = \prod_{j=1}^i \left(\frac{n_j - d_j}{n_j}\right)
$$

where  $d_i$  is the number of failures occurring at time  $t_i$ .

nag prod limit surviv fn computes the Kaplan-Meier estimates and the corresponding estimates of the variances,  $\hat{\text{var}}(\hat{S}(t))$ , using Greenwood's formula,

$$
\hat{\text{var}}(\hat{S}(t)) = \hat{S}(t)^2 \sum_{j=1}^{i} \frac{d_j}{n_j(n_j - d_j)}.
$$

# **4. Parameters**

**n**

Input: the number of failure and censored times given in **t**. Constraint:  $n \geq 2$ .

**t[n]**

Input: the failure and censored times; these need not be ordered.

**ic[n]**

Input:  $\mathbf{i} \mathbf{c}[i-1]$  contains the censoring code of the *i*th observation, for  $i = 1, 2, \ldots, n$ .

If  $ic[i - 1] = 0$  the *i*th observation is a failure time.

If  $ic[i - 1] = 1$  the *i*th observation is right-censored. Constraint: **ic**[ $i - 1$ ] = 0 or 1 for  $i = 1, 2, ..., n$ .

## **freq[n]**

Input: indicates whether frequencies are provided for each failure and censored time point. If frequencies are provided then **freq** must be dimensioned at least **n**.

If the failure and censored times are to be considered as single observations, i.e., a frequency of 1 is to be assumed then **freq** must be set to NULL.

Constraints: Either **freq** = (Integer  $*$ )0 or **freq**[i – 1]  $\geq$  0, for i = 1, 2, ...,**n**.

#### **nd**

Output: the number of distinct failure times,  $n_d$ .

## **tp[n]**

Output: **tp**[i – 1] contains the *i*th ordered distinct failure time,  $t_i$ , for  $i = 1, 2, \ldots, n_d$ .

## **p[n]**

Output:  $\mathbf{p}[i-1]$  contains the Kaplan-Meier estimate of the survival probability,  $\hat{S}(t)$ , for time **tp**[i – 1], for  $i = 1, 2, ..., n_d$ .

## **psig[n]**

Output: **psig**[i – 1] contains an estimate of the standard deviation of  $p[i - 1]$ , for i =  $1, 2, \ldots, n_d$ .

#### **fail**

The NAG error parameter, see the Essential Introduction to the NAG C Library.

### **5. Error Indications and Warnings**

## **NE INT ARG LT**

On entry, **n** must not be less than 2:  $\mathbf{n} = \langle value \rangle$ .

## **NE INVALID CENSOR CODE**

On entry,  $\textbf{i}c[\langle value \rangle] = \langle value \rangle$ . The censor code for an observation must be either 0 or 1.

# **NE INVALID FREQ**

On entry,  $\textbf{freq}[\langle value \rangle] = \langle value \rangle$ . The value of frequency for an observation must be  $\geq 0$ .

#### **NE ALLOC FAIL**

Memory allocation failed.

## **NE INTERNAL ERROR**

An internal error has occurred in this function. Check the function call and any array sizes. If the call is correct then please consult NAG for assistance.

#### **6. Further Comments**

If there are no censored observations,  $\hat{S}(t)$ , reduces to the ordinary binomial estimate of the probability of survival at time t.

### **6.1. Accuracy**

The computations are believed to be stable.

## **6.2. References**

Gross A J and Clark V A (1975) *Survival Distributions: Reliability Applications in the Biomedical Sciences.* Wiley.

Kalbfleisch J D and Prentice R L (1980) *The Statistical Analysis of Failure Time Data.* Wiley.

## **7. See Also**

None

## **8. Example**

The remission times for a set of 21 leukemia patients at 18 distinct time points are read in and the Kaplan-Meier estimate computed and printed. For further details see Gross and Clark (1975), page 242.

## **8.1. Program Text**

```
/* nag_prod_limit_surviv_fn(g12aac) Example Program.
 *
 * Copyright 1996 Numerical Algorithms Group.
 *
 * Mark 4, 1996.
 *
 */
#include <nag.h>
#include <stdio.h>
#include <nag_stdlib.h>
#include <nagg12.h>
#define NMAX 18
main()
{
  double psig[NMAX];
  double p[NMAX];
  double t[NMAX];
  double tp[NMAX];
  Integer i, n;
  Integer ifreq[NMAX], ic[NMAX], nd;
  Vprintf("g12aac Example Program Results\n");
  /* Skip heading in data file */
  Vscanf("%*[^\n] ");
  Vscanf("%ld ", &n);
  if (n \leq NMAX){
      for (i = 0; i < n; ++i)Vscanf("%lf %ld %ld ", &t[i], &ic[i], &ifreq[i]);
      g12aac(n, t, ic, ifreq, &nd, tp, p, psig, NAGERR_DEFAULT);
      Vprintf("\n Time Survival Standard\n");<br>Vprintf(" probability deviation\n\n")
                         probability deviation\n\n");
      for (i = 0; i < nd; ++i)Vprintf(" %6.1f%10.3f %10.3f\n", tp[i], p[i], psig[i]);
    }
  exit(EXIT_SUCCESS);
}
```

```
8.2. Program Data
```
g12aac Example Program Data 18 6.0 1 1 6.0 0 3 7.0 0 1 9.0 1 1 10.0 0 1 10.0 1 1 11.0 1 1 13.0 0 1 16.0 0 1 17.0 1 1 19.0 1 1 20.0 1 1 22.0 0 1 23.0 0 1 25.0 1 1 32.0 1 2 34.0 1 1 35.0 1 1

# **8.3. Program Results**

g12aac Example Program Results

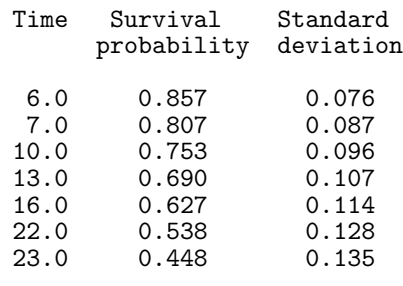